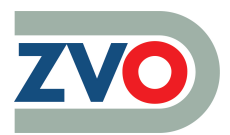

## **Wie kann ich meinen Abrechnungsbrennwert ermitteln?**

Für die Berechnung Ihres Jahresabrechnungsbrennwertes oder des unterjährlichen Abrechnungsbrennwertes bleibt derjenige Monat, in dem die Abrechnungszeitspanne endet, unberücksichtigt (gemäß DVGW-Arbeitsblatt G685, 6.3.2.4.2 Jahresabrechnungsbrennwerte und unterjährliche Abrechnungsbrennwerte).

Zur besseren Darstellung dient die folgende Übersicht:

Die hier aufgeführten Beispiele konkretisieren das Kapitel 6.3.2.4.2 "Jahresabrechnungsbrennwerte und unterjährliche Abrechnungsbrennwerte" der DVGW-Regel G 685 "Gasabrechnung"

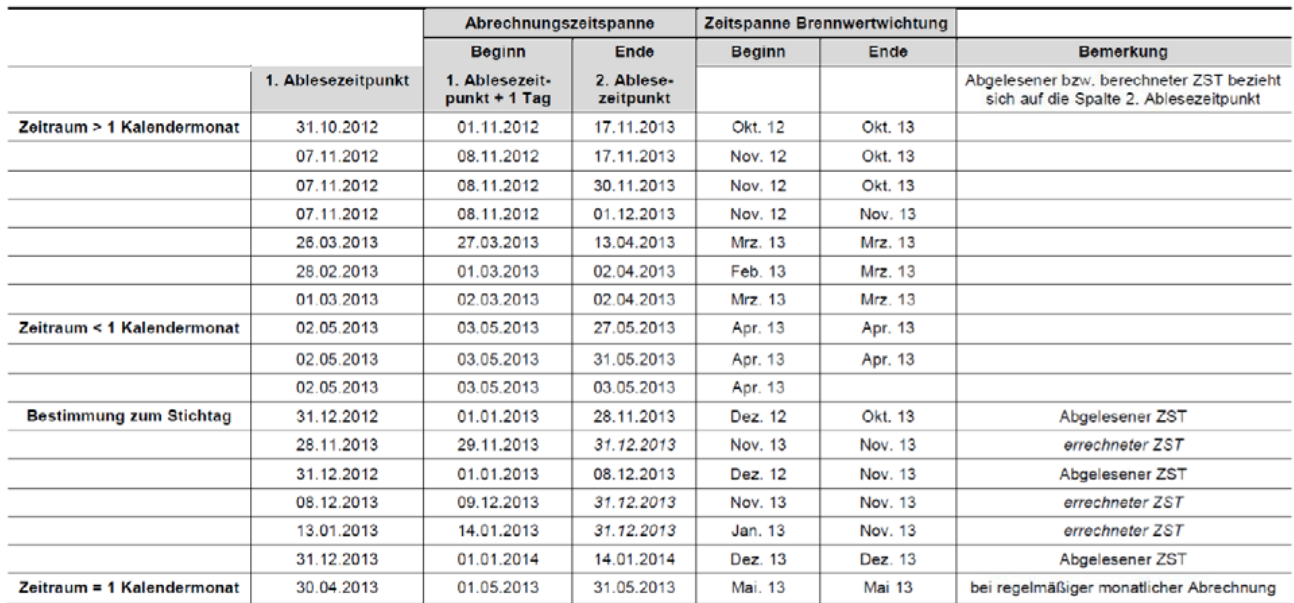

Bei der Ermittlung Ihres Abrechnungsbrennwertes gehen Sie bitte wie folgt vor:

Aus den unterschiedlichen Tabellen im Anhang 3 suchen Sie sich die entsprechenden Daten raus. Diese unterteilen sich in:

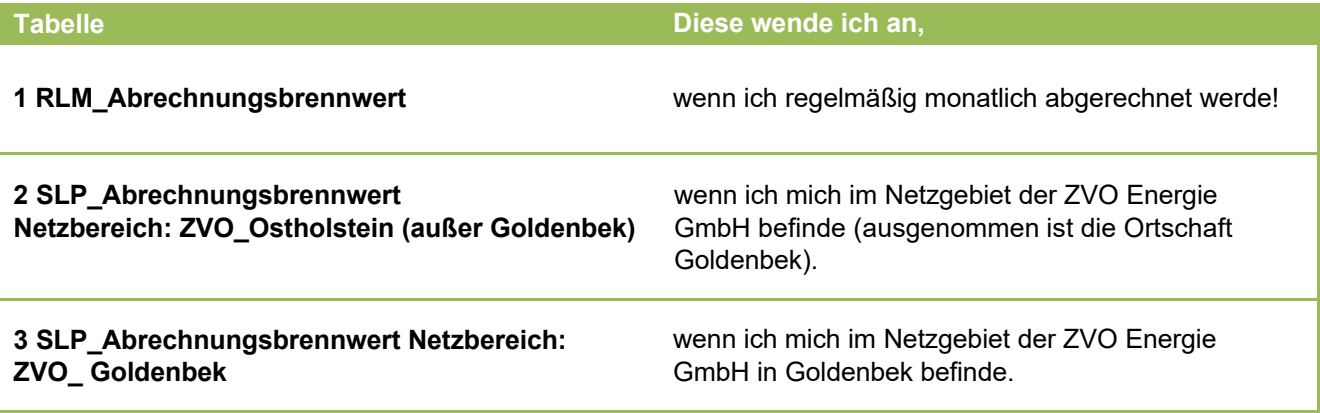